## Задача: Простые числа

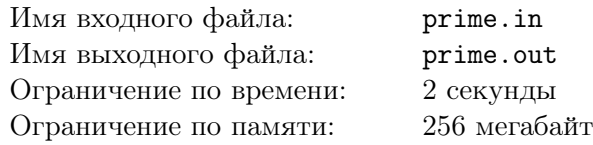

Дано число *N*. Узнать простое оно или нет?

## Формат входного файла

Первая строка входного файла содержит единственное целое число *<sup>N</sup>* (<sup>1</sup> *<sup>≤</sup> <sup>N</sup> <sup>≤</sup>* <sup>10</sup><sup>9</sup> + 123)

## Формат выходного файла

В единственную строку выходного файла выведите "YES" — если число простое, "NO" — иначе.

## Примеры

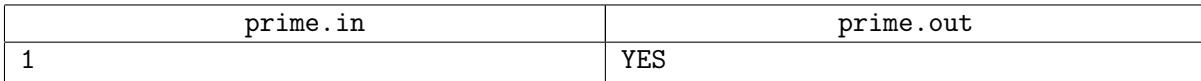